## Company Pages: Admin > Notifications Tab

The Notifications tab is used to notify Admins about activity or interactions with their company pages.

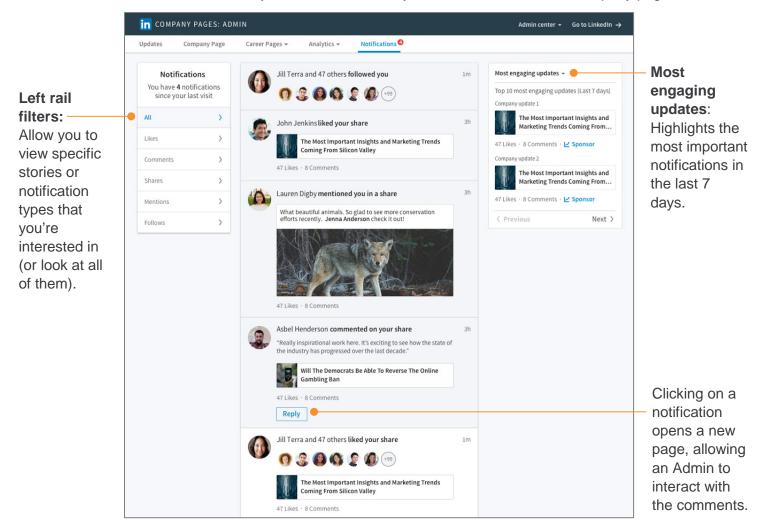